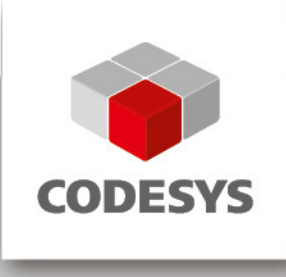

# **Release Note CODESYS V3.5 SP13 Patch 2**

23.10.2018

## **1 Release Notes**

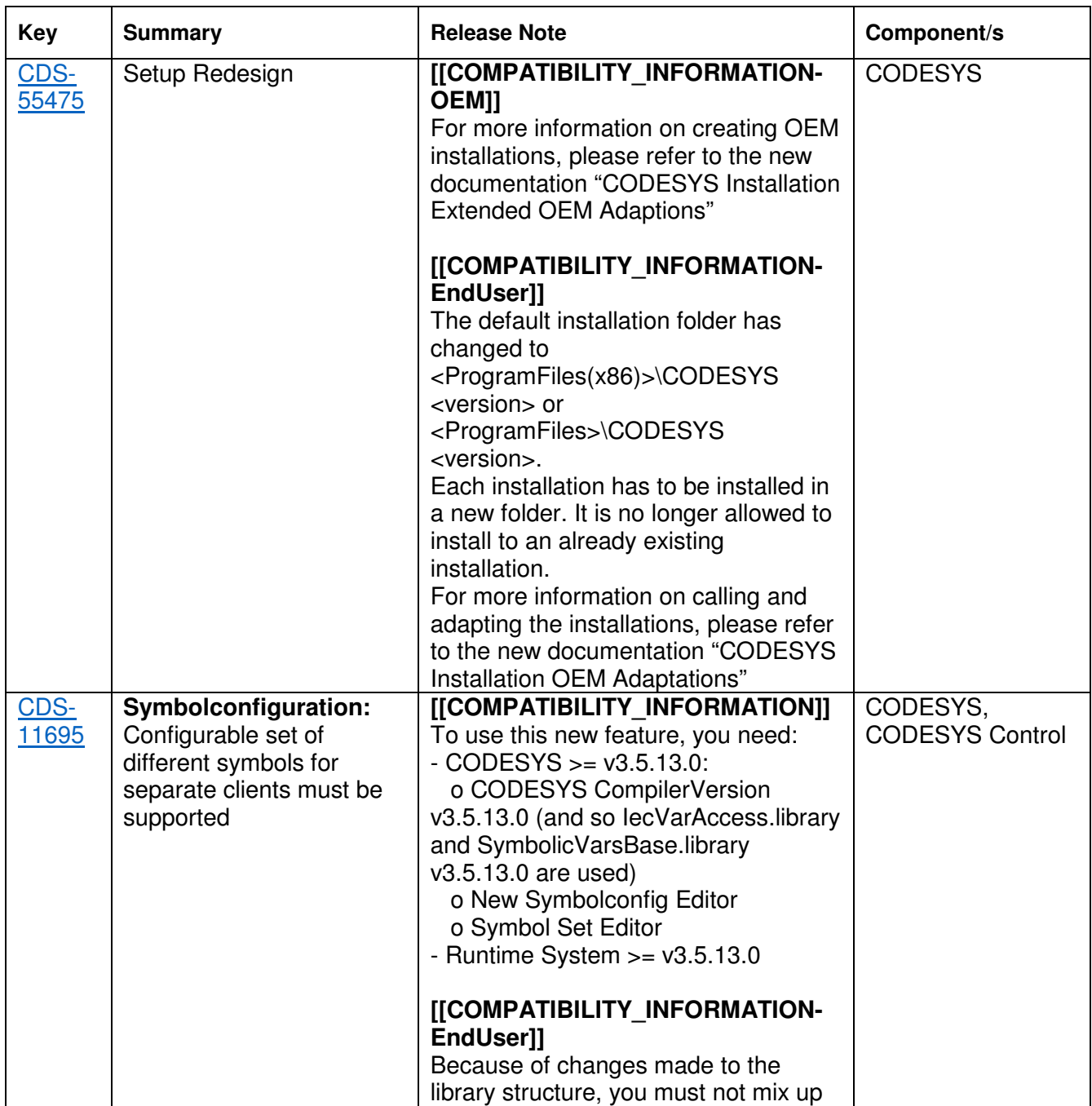

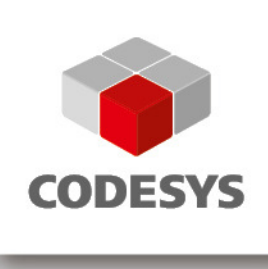

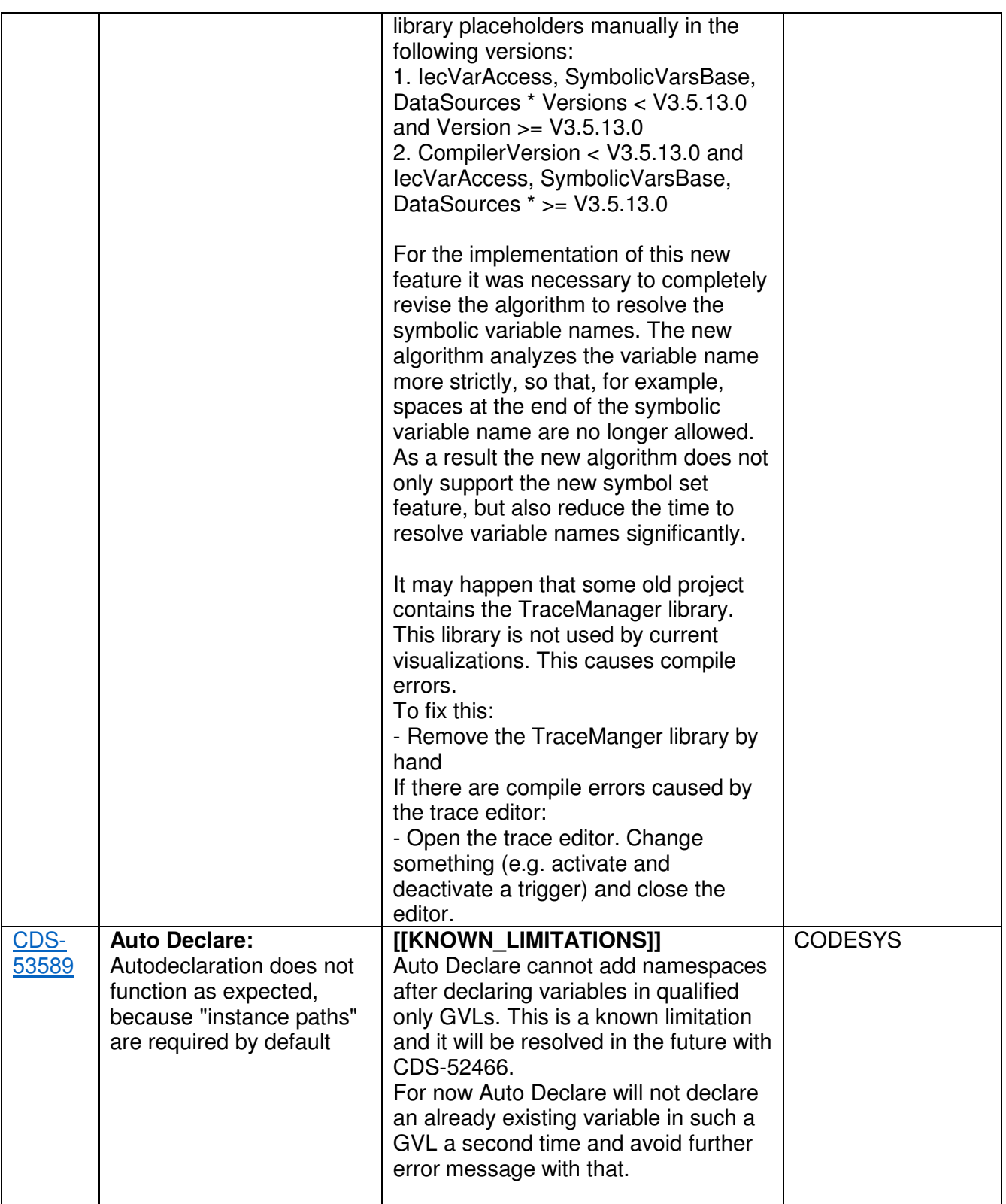

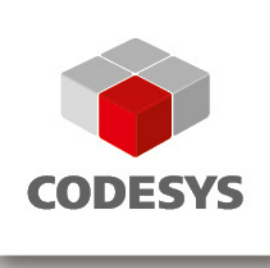

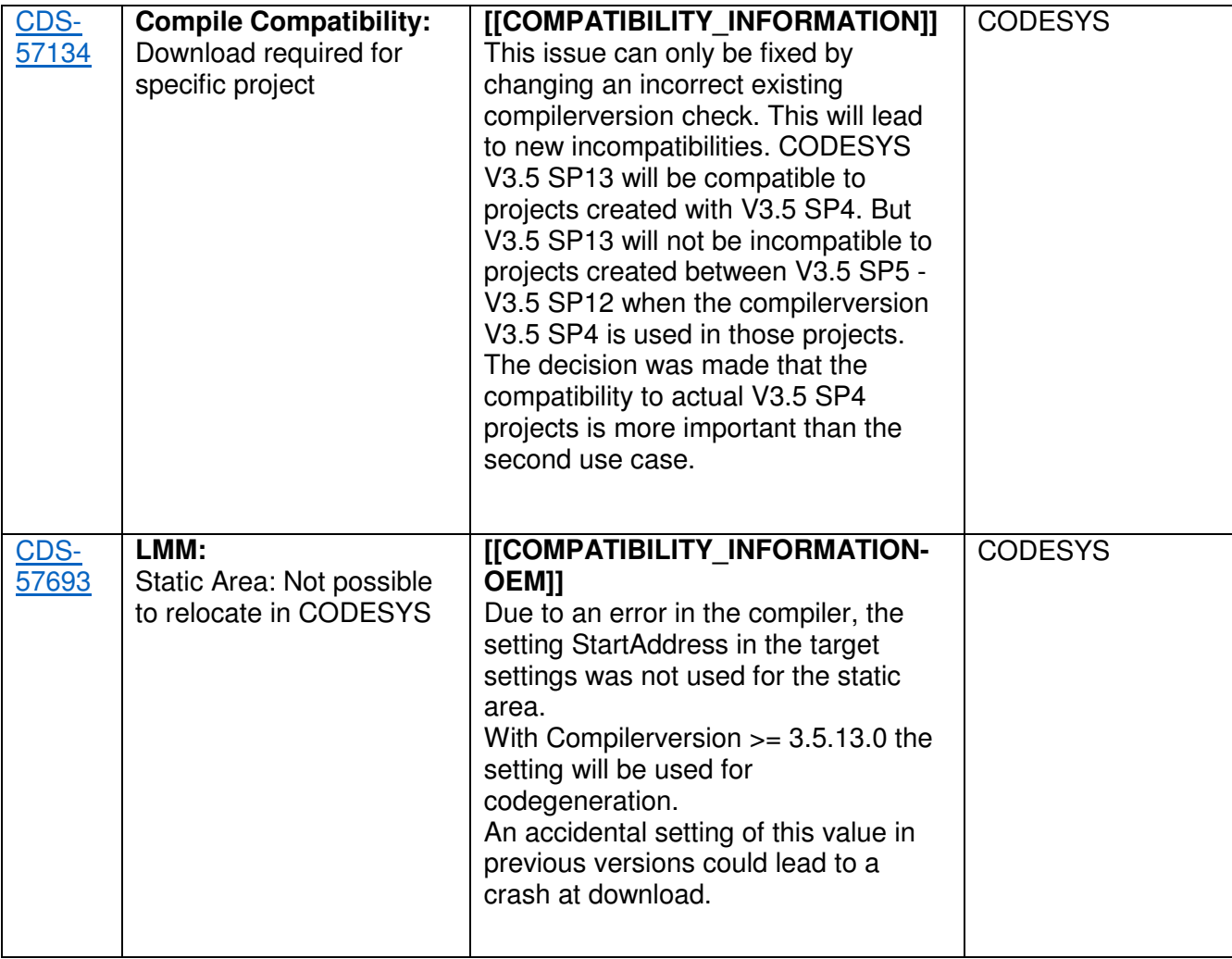

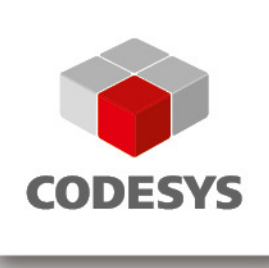

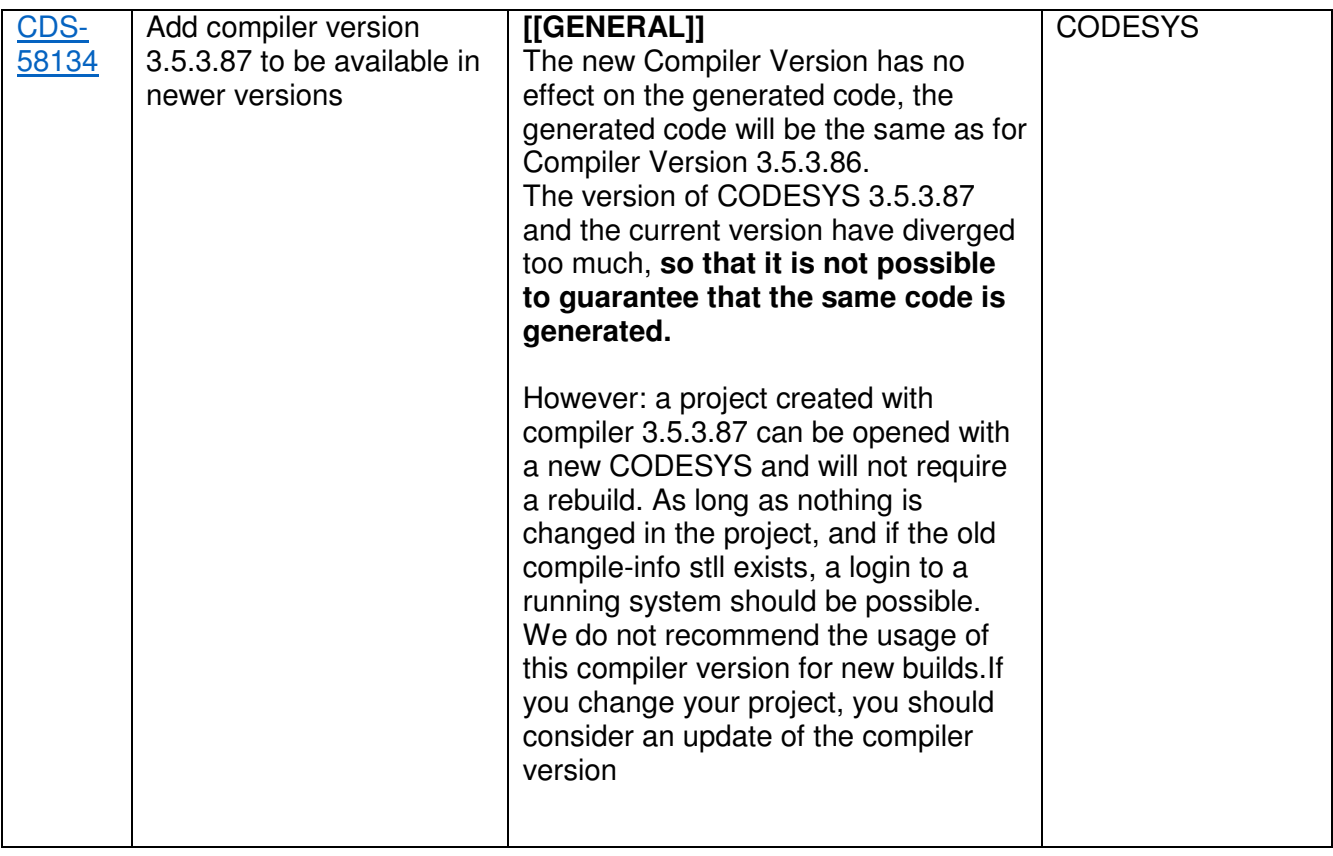

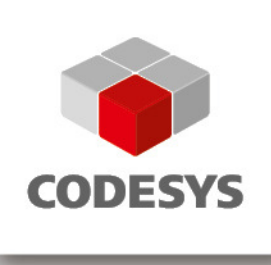

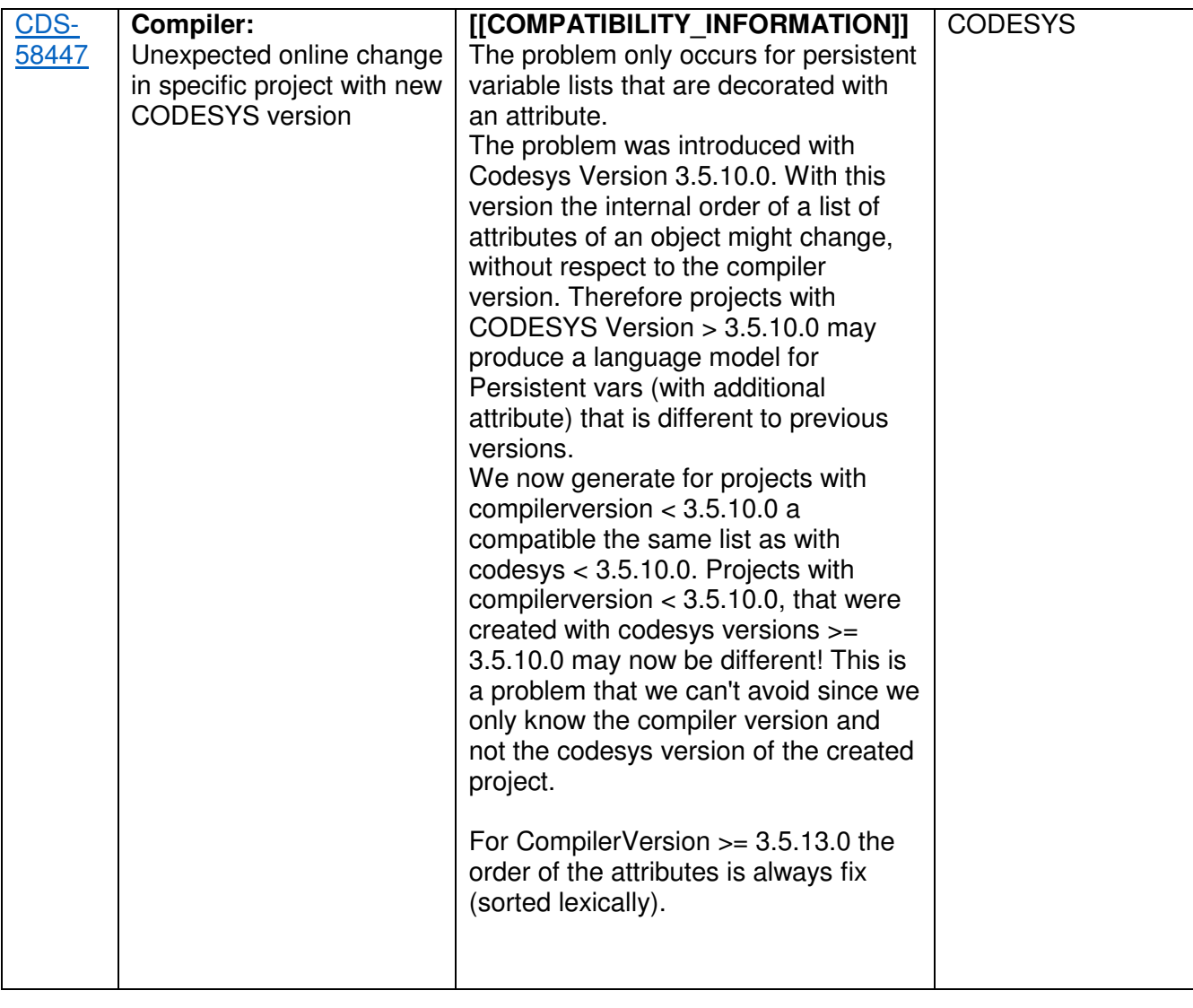

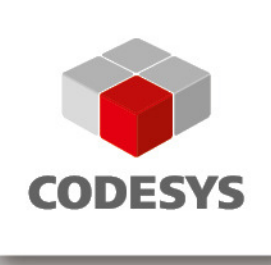

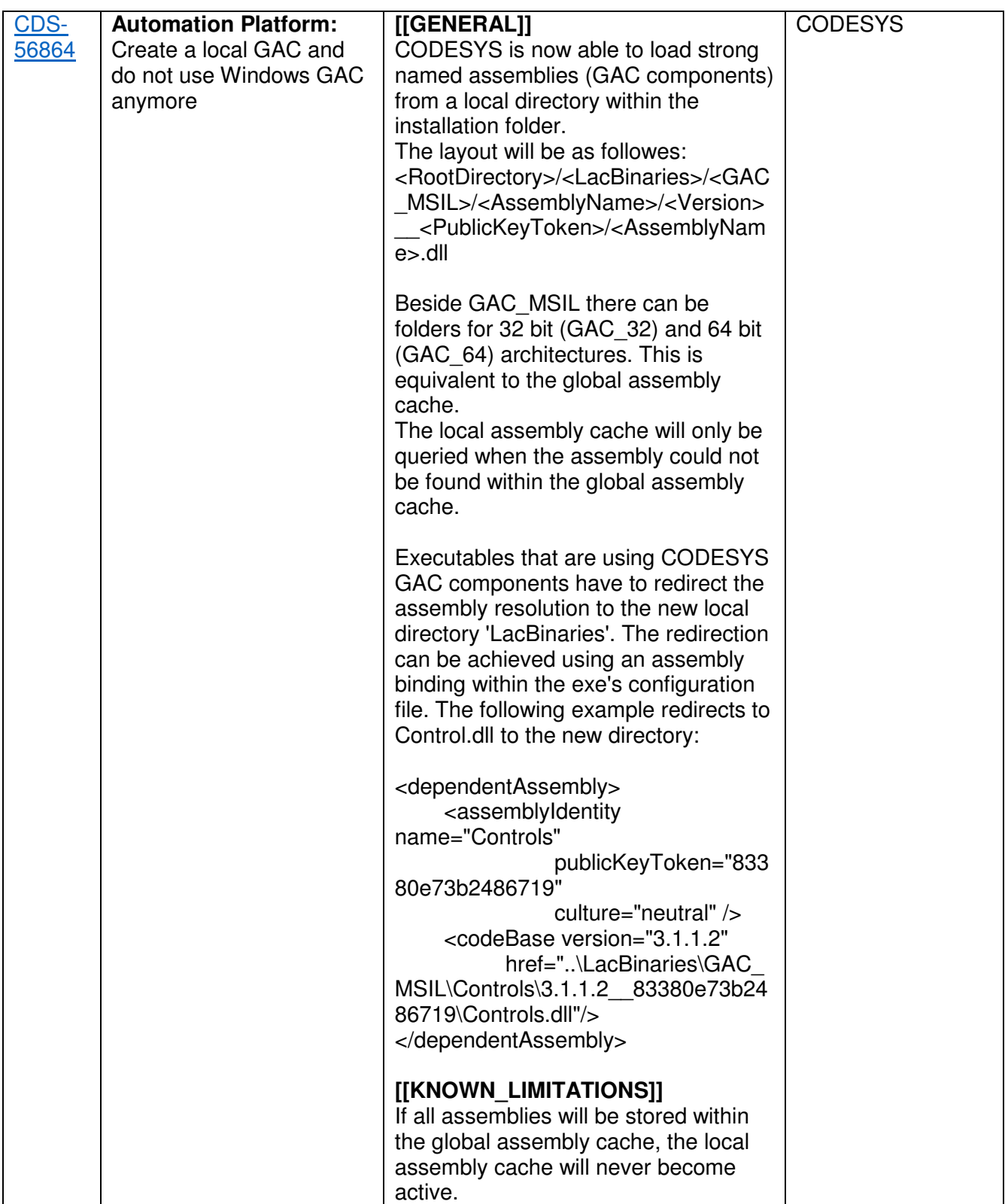

 $\mathbf l$ 

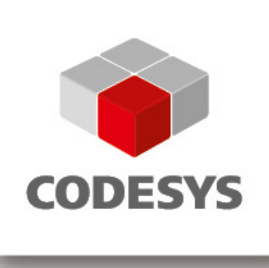

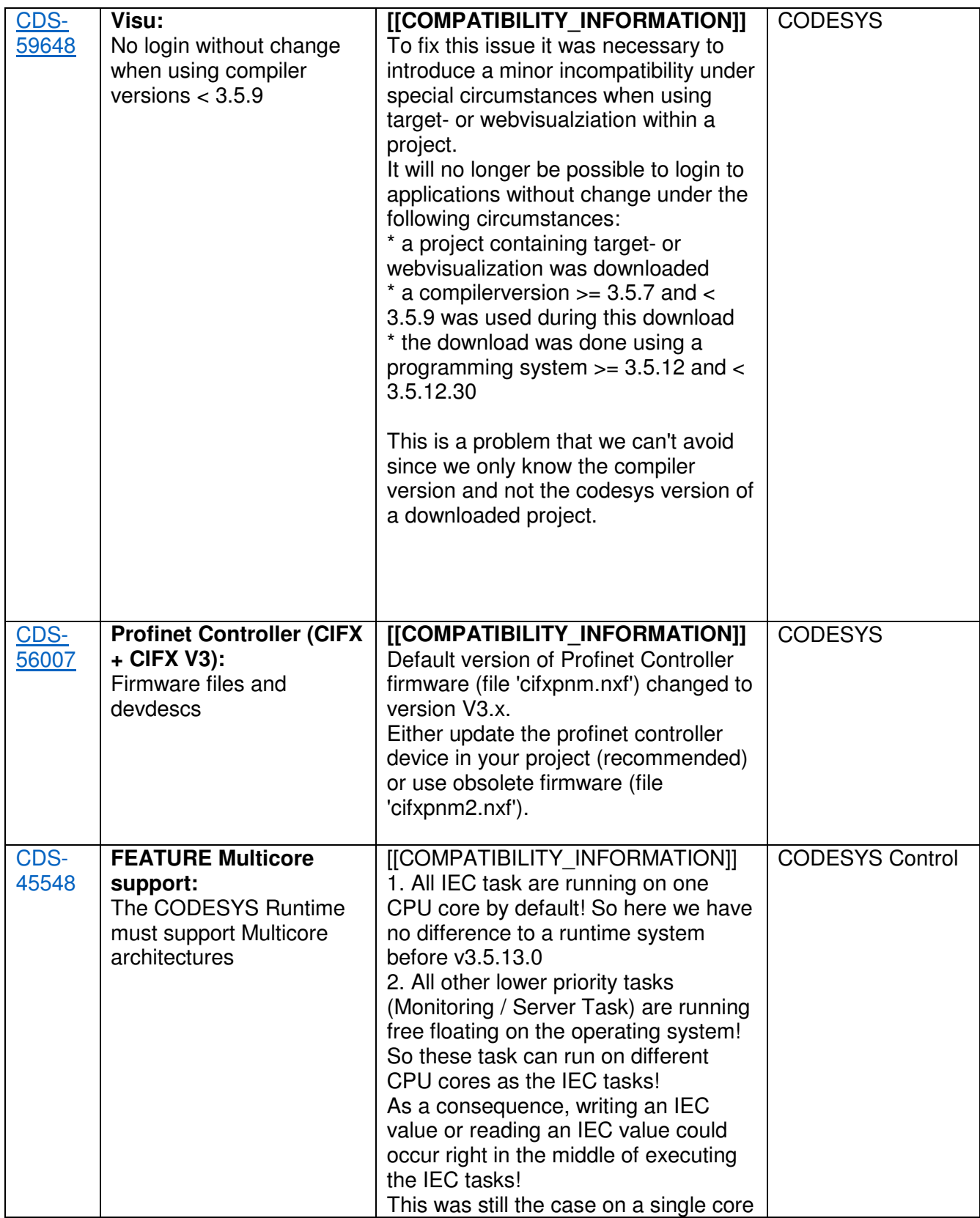

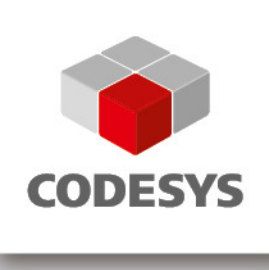

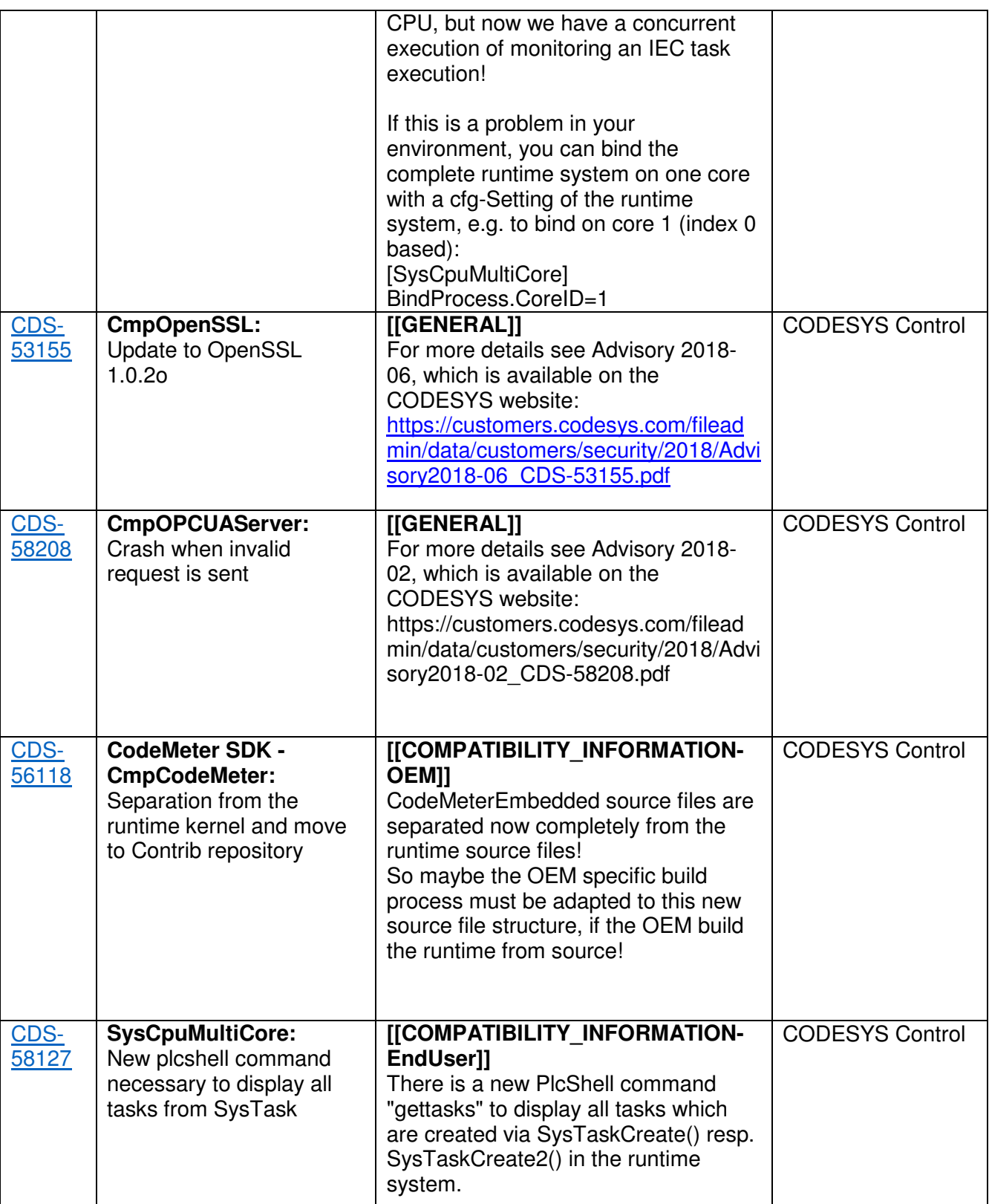

 $\mathsf{l}$ 

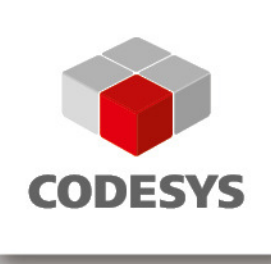

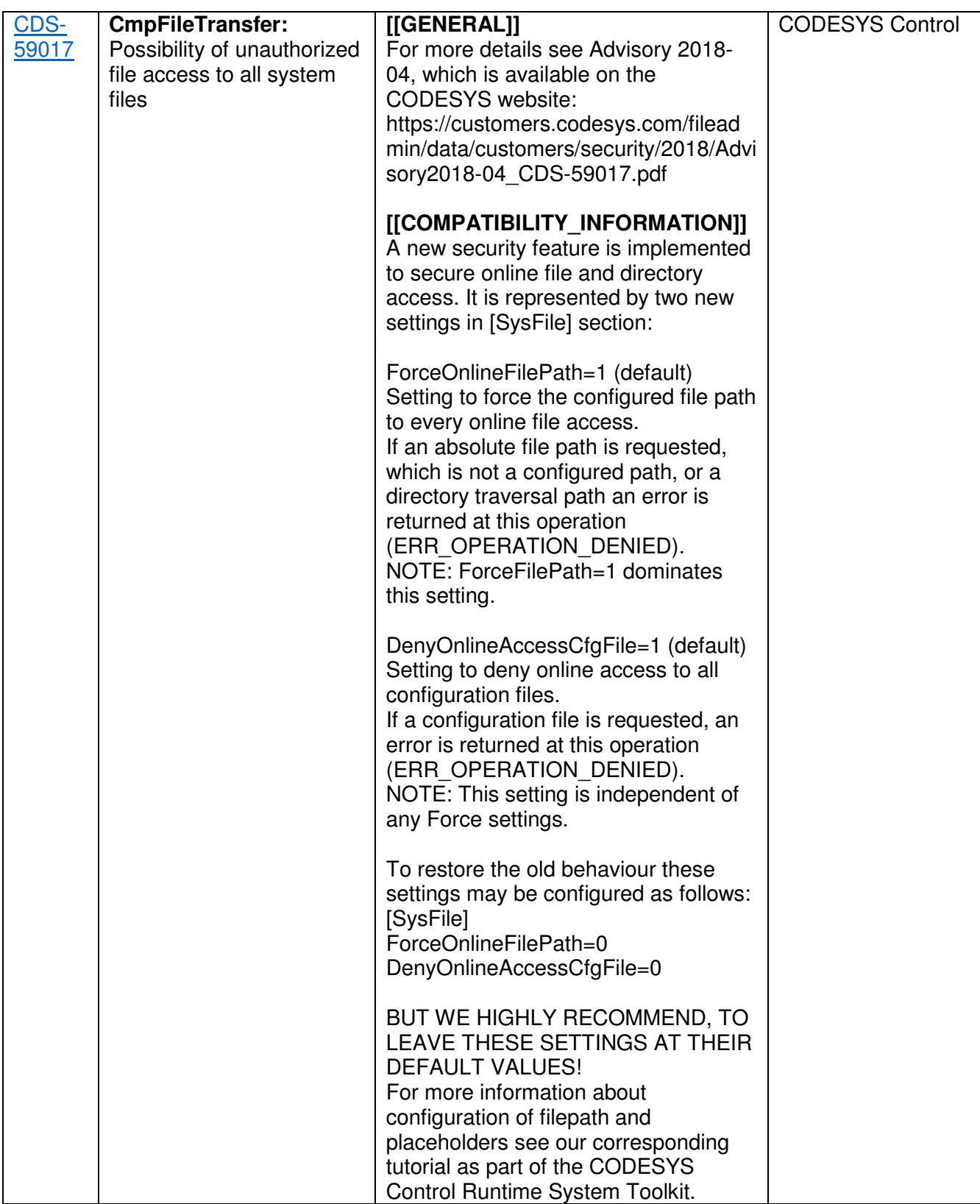

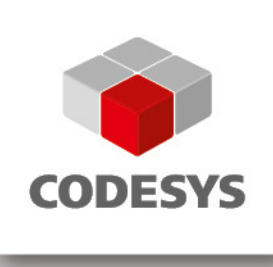

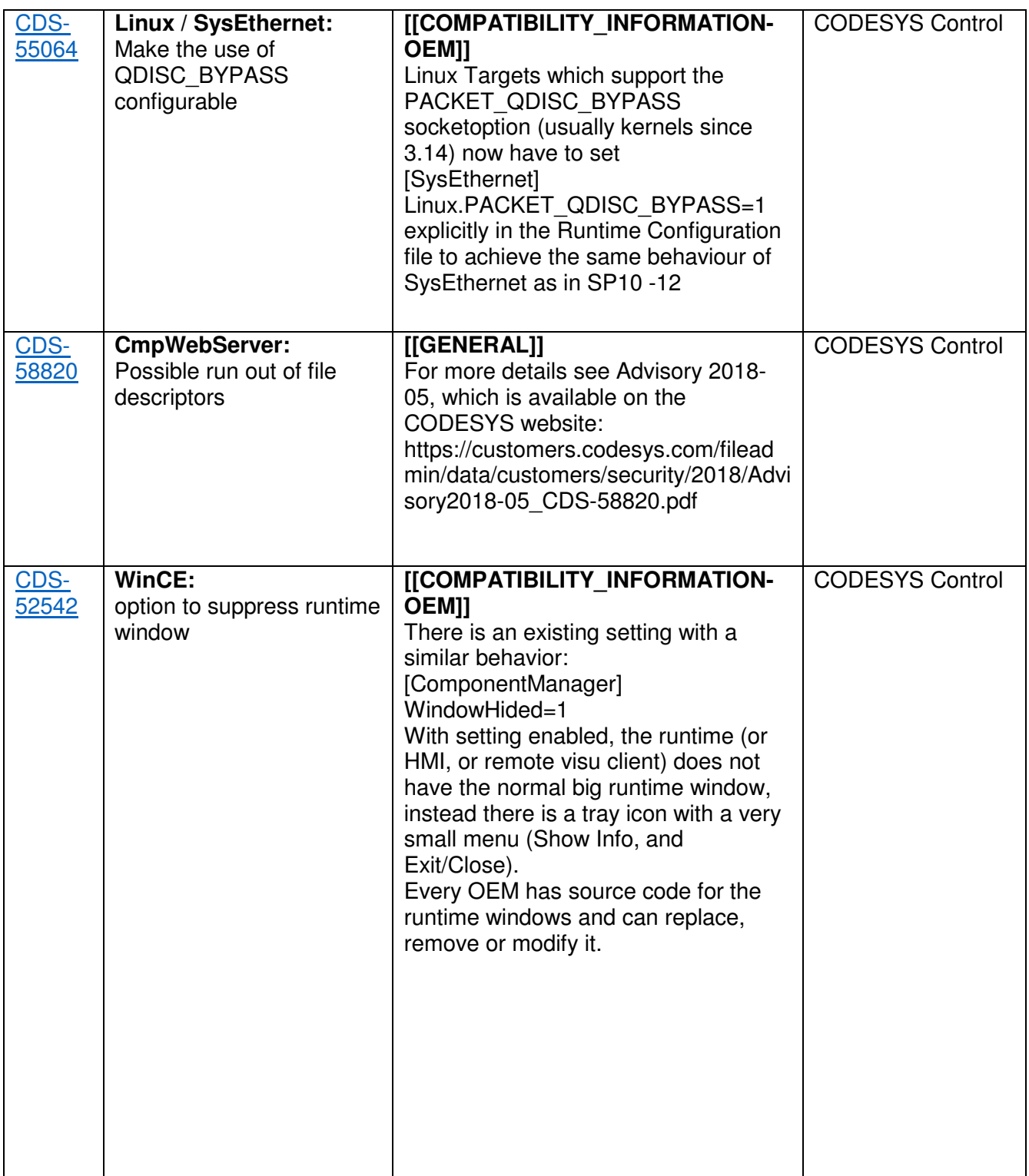

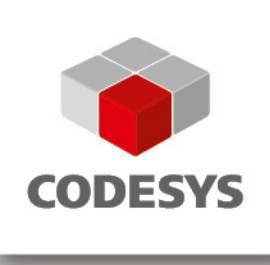

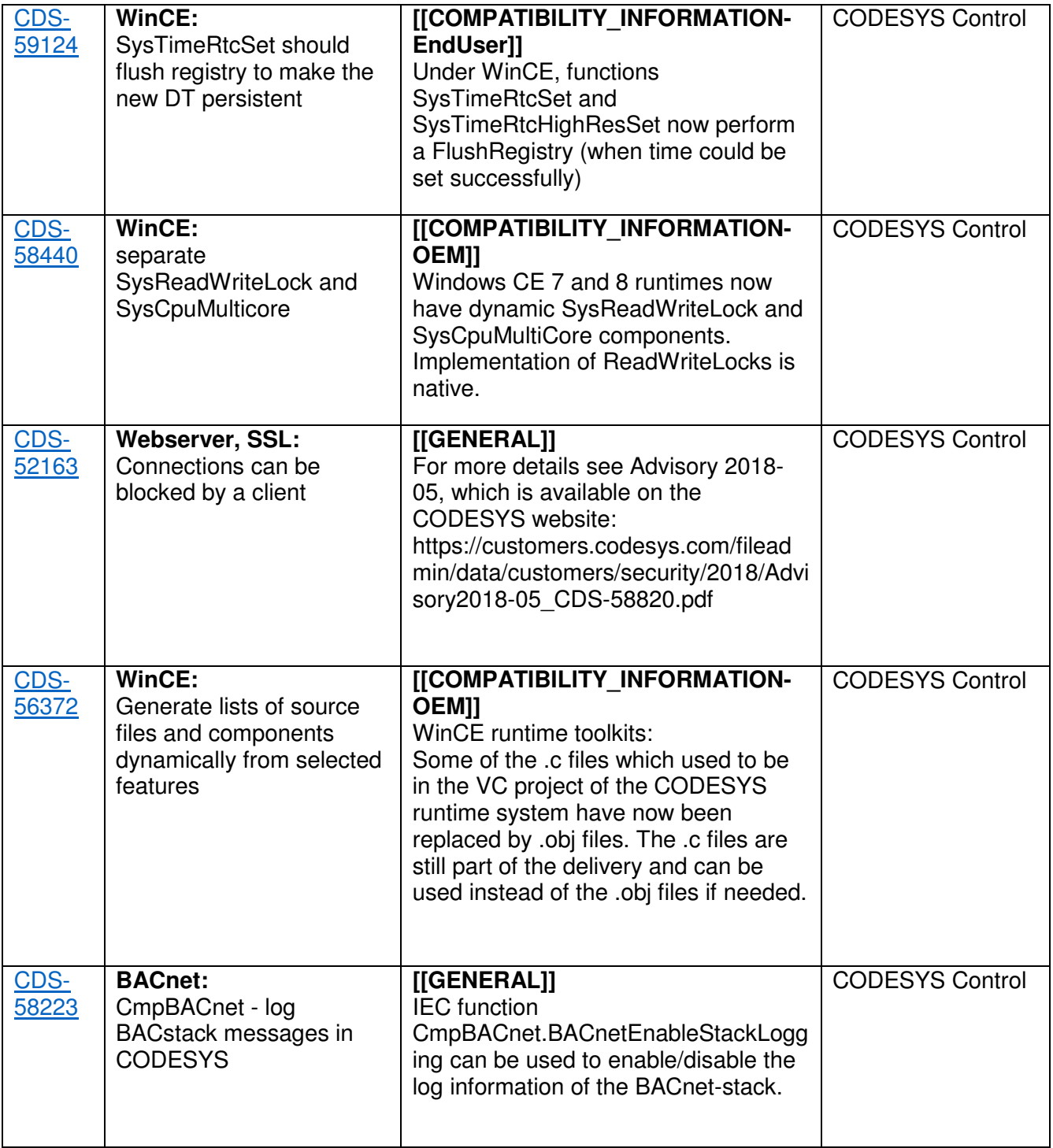

Template: templ\_tecdoc\_pd\_en\_V1.0.docx Template: templ\_tecdoc\_pd\_en\_V1.0.docx

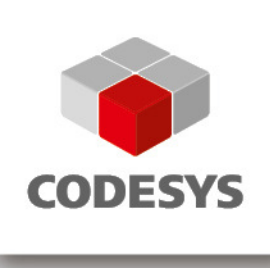

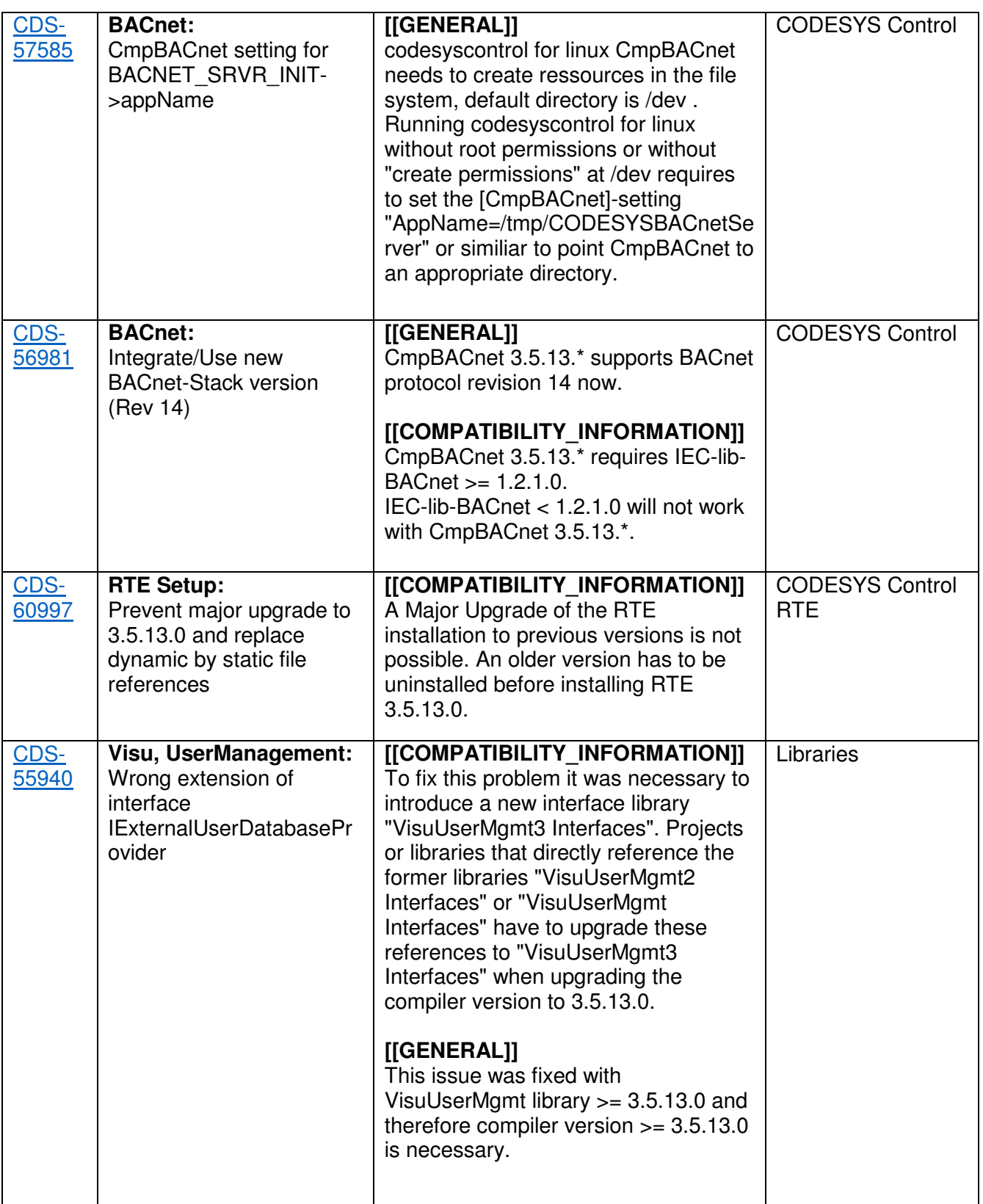

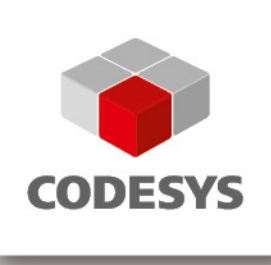

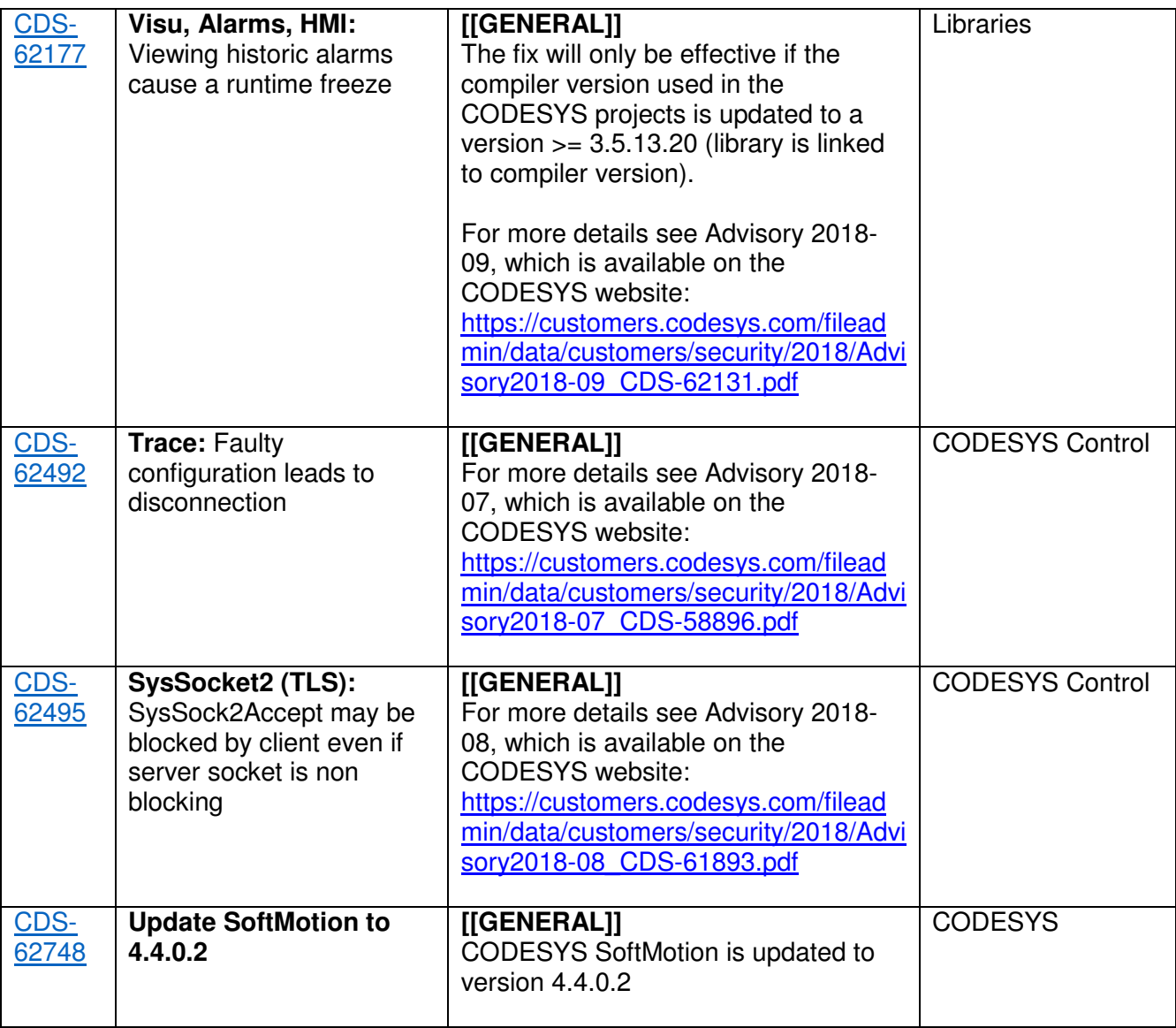

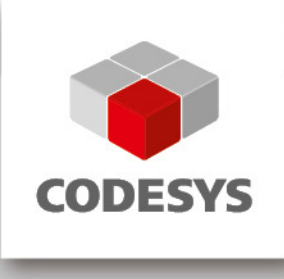

### **2 OEM information from JIRA**

To read up on implemented features and changes you can use your JIRA account. Please find some **example** filters below.

#### **List of features and changes:**

fixVersion = "V3.5 SP13 Patch 2"

fixVersion in ("V3.5 SP13", "V3.5 SP13 Patch 1", "V3.5 SP13 Patch 2") AND issuetype = "New Feature"

#### **List of features and changes since CODESYS V3.5 SP13:**

fixVersion in ("V3.5 SP13", "V3.5 SP13 Patch 1", "V3.5 SP13 Patch 2")

#### **List of issues with compatibility information and known limitations:**

fixVersion in ("V3.5 SP13", "V3.5 SP13 Patch 1", "V3.5 SP13 Patch 2") AND (text ~ COMPATIBILITY\_INFORMATION OR text ~ KNOWN\_LIMITATIONS)

**3 History** 

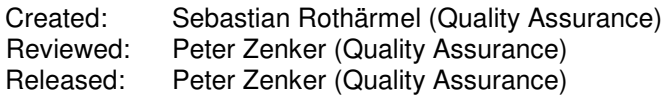